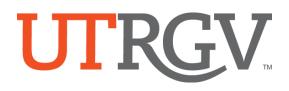

## Manual for Creating a Class Schedule

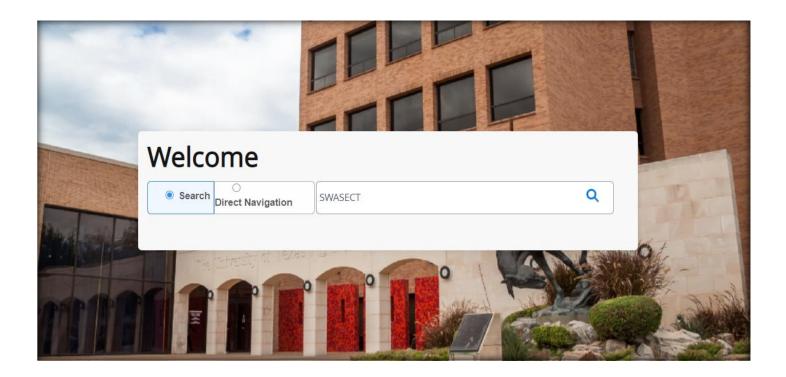

This manual covers instructions on adding course sections in the BANNER student system.

BANNER pages used: SWASECT, SSATEXT

Banner link: <u>https://support.utrgv.edu/TDClient/1849/Portal/KB/ArticleDet?ID=118992</u> Then go to INB and click on Banner 9 Admin on Production (Chrome preferred browser)

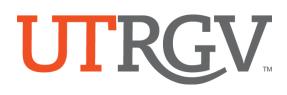

### CONTENTS

| Contents                        | Banner Page Name | Page #  |
|---------------------------------|------------------|---------|
|                                 |                  |         |
| Adding a Section in Banner      | SWASECT          | 3       |
| Course Section Information      | SWASECT          | 3&4     |
| Section Enrollment Information  | SWASECT          | 5       |
| Class Meeting Days and Times    | SWASECT          | 5&6     |
| Room Assignments                | SWASECT          | 7       |
| Assigning an Instructor         | SWASECT          | 7       |
| Changing an Instructor          | SWASECT          | 8       |
| Adding Multiple Instructors     | SWASECT          | 8       |
| Linking Classes                 | SWASECT          | 8&9     |
| Adding Course Section Comments  | SWASECT/SSATEXT  | 10      |
| ITV, Cross-Listed Courses, CSCR |                  | 11      |
| SWASECT Data Dictionary         |                  | 12 & 13 |
| Scheduling Tips                 |                  | 14      |

### Contact Information for the Registrar's Office Scheduling Team

| Name             | Title                            | Email                        | Assignments                                                                                                    |
|------------------|----------------------------------|------------------------------|----------------------------------------------------------------------------------------------------|
| Jessica Corona   | Academic Scheduling<br>Associate | Jessica.corona01@utrgv.edu   | College of Sciences                                                                                                    |
| Richard Martinez | Academic Scheduling<br>Associate | richard.martinez03@utrgv.edu | College of Health Professions, School of<br>Social Work, School of Nursing                                                                    |
| Miriam Garcia    | Scheduling Coordinator           | miriam.garcia03@utrgv.edu    | Colleges of: Business & Entrepreneurship,<br>Education & P16, Engineering and Computer<br>Science, Fine Arts, Honors College, Liberal<br>Arts |
| Michelle Madrid  | Assistant Registrar              | michelle.madrid@utrgv.edu    | Oversee Scheduling and Registration                                                                                                    |

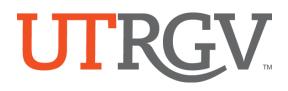

### Adding and Maintaining Course Sections

#### Adding a Section in Banner

- 1. In the Banner Welcome Home Page, type 'SWASECT'
- 2. In the SWASECT page, enter Term code.
- 3. Click 'Create CRN'.

| 2 Term:  | 201920 | CRN:    |            | <br>Go |
|----------|--------|---------|------------|--------|
| Subject: |        | Course: |            |        |
| Title:   |        |         | 🚊 Copy CRN |        |

#### **Course Section Information**

- 4. In the 'Course Section Information' tab, enter a valid subject code.
- 5. Enter a valid course number.

Note: When the subject and course number are entered, the course title is automatically populated – DO NOT MODIFY THE TITLE UNLESS THE COURSE IS APPROVED TO HAVE A SUBTITLE ADDED.

| Term: 201920 CRN: ADD Subject:     | ACCT Course: 2301      | Title: Intro to Financi      | al Acc          |                  | (          | Start   | Over     |  |  |  |  |  |  |
|------------------------------------|------------------------|------------------------------|-----------------|------------------|------------|---------|----------|--|--|--|--|--|--|
| Course Section Information Section | Enrollment Information | Meeting Times and Instructor | Section Prefere | nces             |            |         |          |  |  |  |  |  |  |
| COURSE SECTION INFORMATION         |                        |                              |                 |                  |            |         |          |  |  |  |  |  |  |
| 4 Subject * ACCT AC                | CCOUNTING - ACCT       | Campus *                     |                 | Grade Mode       |            |         |          |  |  |  |  |  |  |
| 5 Course Number * 2301             |                        | Status *                     |                 | Session          |            |         |          |  |  |  |  |  |  |
| Title Intro to Financia            | Il Acc                 | Schedule Type *              |                 | Special Approval |            |         |          |  |  |  |  |  |  |
| Section * 0                        |                        | Instructional Method         |                 | Duration         |            |         |          |  |  |  |  |  |  |
| Cross List                         |                        | Integration Partner          |                 |                  | Override D | uration |          |  |  |  |  |  |  |
| CLASS TYPE                         |                        |                              |                 | 🚹 Insert         | Delete     | Copy    | 🔨 Filter |  |  |  |  |  |  |
| CREDIT HOURS                       |                        |                              |                 | 🗄 Insert         | Delete     | Copy    | 🗙 Filter |  |  |  |  |  |  |

| 6.  | Course Title         | DO NOT modify. Press tab to move to the next field.                                                                                                    |
|-----|----------------------|----------------------------------------------------------------------------------------------------|
| 7.  | Section              | Enter section number and press tab.                                                                                                    |
|     |                      | Section numbers should be entered as 2-digits i.e. 01, 02, 03 - max of 3-characters is allowed. If                                                                                             |
|     |                      | you attempt to enter a section number that already exists, Banner will not allow you to navigate to the next field.                                                                            |
| 8.  | Cross List           | Submit a <u>CSCR</u> request to cross-list classes approved to be cross-listed.                                                                                                    |
| 9.  | Campus               | Enter the appropriate campus code and tab. List of approved campus codes is on page 12.                                                                                                    |
| 10. | Status               | Enter "A" for Active. If cancelling a section, enter "C".                                                                                                    |
| 11. | Schedule Type        | Select a valid schedule type from the drop-down menu and tab to the next field.                                                                                                    |
| 12. | Instructional Method | Enter 'TR' for traditional instructional method. If not traditional, select from drop down menu.<br>Appropriate list is available on page 13 under "Instructional Method".                     |
| 13. | Grade Mode           | Leave blank to default to the approved grade mode for the course.                                                                                                    |
| 14. | Session              | This field is tied to the section designation. Select a group from the drop-down menu if a letter designation was added to the section in the <i>Section</i> field. Otherwise, leave it blank. |

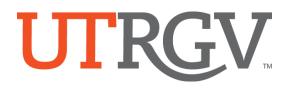

15. Special Approval

Enter 'SP' code only if you want to restrict the section to individual students. A 'SP' override will need to be processed by the department, for each student, in SFASRPO. Defines the date range for the course offering. Select from drop down menu. Fall and Spring Semesters are defined as "1" for full term. Not used. DO NOT MODIFY. Not used. DO NOT MODIFY. Not used. DO NOT MODIFY.

| X @ ellucian Schedule SWASECT 9.3.23 (PROD)                                            | 🔒 ADD  | RETRIEVE        | 📥 RELATED      | 🌞 TOOLS         |
|----------------------------------------------------------------------------------------|--------|-----------------|----------------|-----------------|
| Term: 202210 CRN: ADD Subject: ACCT Course: 2301 Title: Intro to Financial Acc         |        |                 | St             | tart Over       |
| Course Section Information Section Enrollment Information Meeting Times and Instructor |        |                 |                |                 |
| Course section information T                                                           |        | 🚼 Insert        | 🗖 Delete 🛛 📲 O | Copy 🏾 🏹 Filter |
| Subject * 🚾 ACCOUNTING - ACCT 9 Campus * BRW Brownsville 14 Session E                  | Course | e Taught in Spa | anish Only     |                 |
| Course Number* 2301 10 Status * A Active 15 Special Approval                           |        |                 |                |                 |
| Title Intro to Financial Acc 11 Schedule Type * LEC ) Lecture                          |        |                 |                |                 |
| 7 Section * 01E 12 Instructional Method TR Traditional Face-to-Face                    |        |                 |                |                 |
| ▼ CLASS TYPE                                                                           |        | 🗄 Insert 📘      | Delete 🗖 Co    | opy 🔍 Filter    |
| Traditional Class   16 Part of Term 1  08/23/2021 16                                   |        |                 |                |                 |
| Open Learning Class                                                                    |        |                 |                |                 |
| First Last                                                                             |        |                 |                |                 |
| Registration Dates                                                                     |        | Processin       | g Rules        |                 |
| Start Dates                                                                            |        |                 |                |                 |
| Maximum 0                                                                              |        |                 |                |                 |
| Extensions                                                                             |        |                 |                |                 |
| • CREDIT HOURS                                                                         |        | 🗄 Insert 🕻      | Delete 🧧 Co    | opy 🔍 Filter    |
| Credit Hours                                                                           |        |                 |                |                 |
| CLASS INDICATORS                                                                       |        | 🔛 Insert        | Delete 🗖 Co    | opy 🎈 Filter    |

When class information is complete on the first tab, click the 'Save' button at the bottom right corner. Once saved, a Course Registration Number (CRN) will be generated for the class section.

| Term: 201920 CRN: 61143 Subject: ACCT Course: 230      |                              |                     |                  |                   |               |  |  |  |  |  |  |  |
|--------------------------------------------------------|------------------------------|---------------------|------------------|-------------------|---------------|--|--|--|--|--|--|--|
| Course Section Prmation Section Enrollment Information | Meeting Times and Instructor | Section Preferences |                  |                   |               |  |  |  |  |  |  |  |
| COURSE SEC ON INFORMATION                              |                              |                     |                  |                   |               |  |  |  |  |  |  |  |
| Subject * ACCT ACCOUNTING - ACCT                       | Campus * ED                  | Edinburg            | Grade Mode       |                   |               |  |  |  |  |  |  |  |
| Course Number * 2301                                   | Status * A                   | Active              | Session          | ····              |               |  |  |  |  |  |  |  |
| Title Intro to Financial Acc                           | Schedule Type * LEC          | Lecture             | Special Approval |                   |               |  |  |  |  |  |  |  |
| Section * 10                                           | Instructional Method TR      | Traditional         | Duration         |                   |               |  |  |  |  |  |  |  |
| Cross List                                             | Integration Partner          |                     |                  | Override Duration |               |  |  |  |  |  |  |  |
| * CLASS TYPE                                           |                              |                     |                  | 🗄 Insert 🗖 Delete | Copy 🏹 Filter |  |  |  |  |  |  |  |
| Traditional Class   Part of Term  01/14/2019           | 05/09/2019                   | 16                  |                  |                   |               |  |  |  |  |  |  |  |
|                                                        |                              |                     |                  |                   | SAV           |  |  |  |  |  |  |  |

| 17. | <b>Registration Dates</b> |
|-----|---------------------------|
| 18. | Start Dates               |
| 10  | Max Extensions            |

16. Part of Term

19. Max Extensions

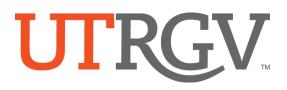

#### **Section Enrollment Information**

- 1. Navigate to the Section Enrollment Information tab.
- 2. Add the maximum capacity for the class.
- 3. Add the maximum waitlist number 999 in the Waitlist Maximum field. Leave at 0 (zero) if the section is a linked lab.
- 4. Save (F10 or the save button).

| × Ø ellucian         | Sched  | ule SWAS  | ECT 9.3.  | 23 (PROD)    |       |             |                  |            |    |  |
|----------------------|--------|-----------|-----------|--------------|-------|-------------|------------------|------------|----|--|
| Term: 202220 CRN:    | 66143  | Subject:  | ACCT      | Course:      | 2301  | Title:      | Intro to Financi | al Acc     |    |  |
| Course Section Infor | mation | Section I | Enrollmen | t Informatio | n Mee | eting Times | and Instructor   |            |    |  |
| Enrollment Details   | Reserv | ed Seats  |           |              |       |             |                  |            |    |  |
| ENROLLMENT DETAIL    | .S     |           |           |              |       |             |                  |            |    |  |
| Maximum              | * 5    | 0 ┥       | _         | _            |       |             | Waitl            | ist Actual | 0  |  |
| Waitlist Maximum     | * 99   | 9 🧹       |           |              |       |             |                  | Prior      | 0  |  |
| Actual               |        | 0         |           |              |       |             | Re               | emaining   | 50 |  |

#### **Class Meeting Days and Times**

1. Click on the Meeting Times and Instructor tab. Click on the drop-down menu. Select a valid standard meeting time.

| × Ø ellucian                          | Schedule SWASE               | ECT 9.3.23 (PROD)     |                 |                  |                      |           |              |        |                |        | ADD            | RETRIEVE   | 🖧 REL   | ATED 🔅    | TOOL    |
|---------------------------------------|------------------------------|-----------------------|-----------------|------------------|----------------------|-----------|--------------|--------|----------------|--------|----------------|------------|---------|-----------|---------|
| Term: 202210 CRN:                     | 26901 Subject:               | MANE Course:          | 7300 Title:     | Thesis I         |                      |           |              |        |                |        |                |            |         | Start Ove | er      |
| Course Section Inform                 | mation Section E             | nrollment Information | Meeting Times a | nd Instructor    |                      |           |              |        |                |        |                |            |         |           |         |
| Times and Instructor<br>Meeting Dates | rs<br>Meeting Location and ( | Credits               |                 |                  |                      |           |              |        |                |        |                |            |         |           |         |
| SCHEDULE                              |                              |                       |                 |                  |                      | 3         |              |        |                |        | Settings       | 🚼 Insert   | Delete  | Copy      | Ϋ, Filt |
| Meeting Time                          | Meeting Type                 | Start Date *          | End Date *      | Monday           | Tuesday              | Wednesday | Thursday     | Friday | Saturday       | Sunday | Start Time     | End Time   |         | Session I | ndicat  |
|                                       | CLAS                         | 08/23/2021            | 12/09/2021      |                  |                      |           |              |        |                |        |                |            |         | 01        |         |
| <                                     | M 10 × F                     | Per Page              |                 |                  |                      |           |              |        |                |        |                |            |         | Record    | d 1 of  |
| INSTRUCTOR                            |                              |                       |                 |                  |                      |           |              |        |                |        | Settings       | 🖬 Insert   | Delete  | Copy      | ₹, Fi   |
| Session Indicator                     | ID                           | Name                  |                 | Instructional Wo | structional Workload |           | sponsibility | Pri    | mary Indicator | Over   | ride Indicator | Percent of | Session |           |         |
| 01                                    |                              |                       |                 |                  |                      |           |              |        |                |        |                |            |         |           |         |
|                                       | ▶ 10 × F                     |                       |                 |                  |                      |           |              |        |                |        |                |            |         | Record    | 1 1 of  |

2. From the Meeting Time drop-down menu, the following options will appear:

| Code * | Mon                                                                                                    | Tue                                                                                                    | Wed | Thu                                                                                                    | Fri | Sat | Sun | Begin Time | End Time |
|--------|----------------------------------------------------------------------------------------------------|----------------------------------------------------------------------------------------------------|-----|----------------------------------------------------------------------------------------------------|-----|-----|-----|------------|----------|
| 4A     |                                                                                                    |                                                                                                    |     |                                                                                                    |     |     |     | 1640       | 1910     |
| E1     |                                                                                                    |                                                                                                    |     |                                                                                                    |     |     |     | 1640       | 1910     |
| 2      |                                                                                                    | ~                                                                                                    |     |                                                                                                    |     |     |     | 1640       | 1910     |
| 3      |                                                                                                    |                                                                                                    | ~   |                                                                                                    |     |     |     | 1640       | 1910     |
| 4      |                                                                                                    |                                                                                                    |     | ~                                                                                                    |     |     |     | 1640       | 1910     |
| 5      | ×                                                                                                    |                                                                                                    |     |                                                                                                    |     |     |     | 1920       | 2150     |
| 6      |                                                                                                    | ~                                                                                                    |     |                                                                                                    |     |     |     | 1920       | 2150     |
| 7      |                                                                                                    |                                                                                                    | ~   |                                                                                                    |     |     |     | 1920       | 2150     |
| 8      |                                                                                                    |                                                                                                    |     | ~                                                                                                    |     |     |     | 1920       | 2150     |
| A      |                                                                                                    |                                                                                                    |     |                                                                                                    | ~   |     |     | 0800       | 1030     |
| в      |                                                                                                    |                                                                                                    |     |                                                                                                    | ~   |     |     | 1040       | 1310     |
| c      |                                                                                                    |                                                                                                    |     |                                                                                                    | ~   |     |     | 1320       | 1550     |
| D      |                                                                                                    |                                                                                                    |     |                                                                                                    | ~   |     |     | 1600       | 1830     |
| .1     |                                                                                                    |                                                                                                    |     |                                                                                                    |     | ~   |     | 1040       | 1320     |
| 2      |                                                                                                    |                                                                                                    |     |                                                                                                    |     | ~   |     | 1330       | 1610     |
| 3      | ×                                                                                                    |                                                                                                    | ~   |                                                                                                    |     |     |     | 0930       | 1045     |
| 4      |                                                                                                    | ~                                                                                                    |     | ~                                                                                                    |     |     |     | 0930       | 1045     |
| 5      |                                                                                                    |                                                                                                    | ~   |                                                                                                    |     |     |     | 1100       | 1215     |
| 6      |                                                                                                    | Image: A start of the start of the start |     | Image: A start of the start of the start |     |     |     | 1100       | 1215     |
| A      | Image: A start of the start of the start |                                                                                                    |     |                                                                                                    |     |     |     | 0800       | 1040     |

- 3. Double-click on the code with the correct meeting day(s) and times *the days and times listed are the approved standard class times*. By double-clicking your selection, you will be taken back to the Meeting Times and Instructor page.
  - If the class will not have meeting times, double-click on the 'AA' code, but remove the Begin and End times once you are taken back to Meeting Times and Instructor.
- 4. Review that the days and start/end times are correct. **NOTE:** Times must be entered in military time format. Save (F10 or the save button at the bottom right corner).
- 5. If you receive the message, **\*ERROR\* Room Conflict**, when trying to make a change to meeting days/time(s), click on instructor if listed -delete & save, then click on meeting time-delete & save, then re-add days and times, or click on the Meeting Time search box and double-click on the code with the correct meeting day(s) and times (as indicated in #1 above), then save.

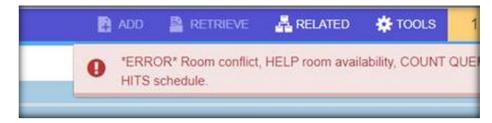

#### **Manual Entry for Entering Dates and Times**

- 1. Type 'AA' in Meeting Time and tab across.
- 2. The start/end dates will auto-populate after the second tab. Check the boxes for the appropriate days of the week.
- 3. Enter the start and end times in 24-hour military format.
- 4. Save (F10 or the save button at the bottom right corner of the page).

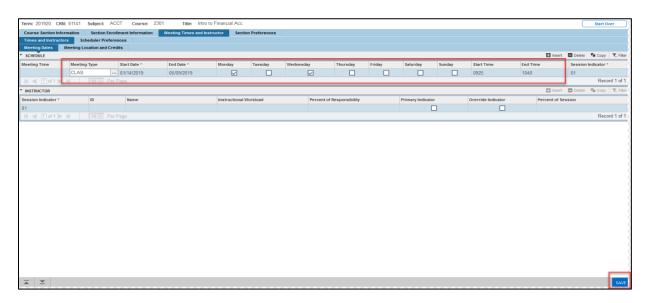

Note: To avoid classroom scheduling issues and maximize classroom utilization, please adhere to the <u>UTRGV Standard</u> <u>Class Times</u> schedule.

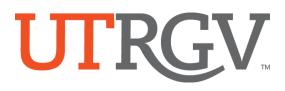

#### **Room Assignments**

### \*\*All room assignments are entered by the Registrar's Office staff. \*\*

#### **Computer Labs:**

When requesting a computer lab for a class, the departments are responsible for submitting an IT managed computer lab event reservation through Ad Astra and contacting Dina Lopez at <u>dina.lopez@utrgv.edu</u> for approval. Once the department receives confirmation for the use of the computer lab, please submit a Class Schedule Change Request (CSCR) thru the Online Class Schedule Change Request portal for "Changes to room assignments within the same campus" and attach the approval email from IT. The academic scheduling team will then assign the room and make it viewable in ASSIST.

#### **Other Labs:**

The department must provide a lab room assignment for all lab sections. Please email the academic scheduling team at <u>scheduling@utrgv.edu</u> or submit a Class Schedule Change Request (CSCR).

#### **Assigning an Instructor**

- 1. Still in the 'Meeting Location and Credits' tab, move to the *Instructor* block.
- 2. To assign an instructor, enter the 8-digit faculty Banner ID number in the ID field or click on the button with 3-dots to search by name. In the 'Faculty/Advisor Query' page, click 'Go' (on the top right corner) and enter the Last Name to search for faculty. Note that these fields are cap sensitive.
- 3. To change/remove an instructor, highlight the row and click 'Delete' in the *Instructor* block.
- 4. Save the information.

| 101111. 201520 GIG  | I: 61141 Subject: A    | ACCT Course: 23      | nue: muo              | to Financial Acc |               |              |               |        |                   |        |                    |               |         | Start Over  | -     |
|---------------------|------------------------|----------------------|-----------------------|------------------|---------------|--------------|---------------|--------|-------------------|--------|--------------------|---------------|---------|-------------|-------|
| Course Section Info | rmation Section En     | rollment Information | Meeting Times and Ins | structor Section | n Preferences |              |               |        |                   |        |                    |               |         |             |       |
| Times and Instructo | rs Scheduler Prefe     | rences               |                       |                  |               |              |               |        |                   |        |                    |               |         |             |       |
| Meeting Dates 🥳     | Meeting Location and C | redits               |                       |                  |               |              |               |        |                   |        |                    |               |         |             |       |
| SCHEDULE            |                        |                      |                       |                  |               |              |               |        |                   |        |                    | 🚼 Insert      | Delete  | Copy Y      | R, FI |
| Meeting Time        | Meeting Type           | Start Date *         | End Date *            | Monday           | Tuesday       | Wednesday    | Thursday      | Friday | Saturday          | Sunday | Start Time         | End Time      | Session | Indicator * |       |
|                     | CLAS                   | 01/14/2019           | 05/09/2019            |                  |               | <b>X</b>     |               |        |                   |        | 0925               | 1040          | 01      |             |       |
| K ◀ 1 of 1 ►        |                        | er Page              |                       |                  |               |              |               |        |                   |        |                    |               |         | Record '    | 1 o   |
| INSTRUCTOR          |                        |                      |                       |                  |               |              |               |        |                   |        |                    | 🚼 Insert      | Delete  | Copy 🕯      | R, FI |
| Session Indicator * | ID                     | Name                 |                       | Instructional W  | orkload       | Percent of R | esponsibility |        | Primary Indicator |        | Override Indicator | Percent of Se | ssion   |             |       |
| 01                  |                        |                      |                       |                  |               |              |               | т      |                   |        |                    |               |         |             |       |
| K ◀ 1 of 1 ►        | N 10 P                 | ar Filipa            |                       |                  |               |              |               |        |                   |        |                    |               |         | Record      | 1 of  |
|                     |                        | -                    |                       |                  |               |              |               |        |                   |        |                    |               |         |             | -     |

#### **Common Error Messages**

Error ID is not Valid: Schedule Conflict: Error Session Has No Meeting Times...: Instructor is not active for the term.

If there is a schedule conflict, check the override indicator box, and save. Add code in Meeting Time field and tab across, then save.

|                                                                                                    |                                                  |                  |                   |                  |         |           |                      |        |                   |        |                    |               | _       |             |          |
|----------------------------------------------------------------------------------------------------|--------------------------------------------------|------------------|-------------------|------------------|---------|-----------|----------------------|--------|-------------------|--------|--------------------|---------------|---------|-------------|----------|
| Term: 201920 CRN:                                                                                         | 61141 Subject: A                                 | CCT Course: 2301 | Title: Intro to F | Financial Acc    |         |           |                      |        |                   |        |                    |               |         | Start Over  |          |
| Course Section Information Section Enrolment Information Meeting Times and Instructor Section Preferences |                                                  |                  |                   |                  |         |           |                      |        |                   |        |                    |               |         |             |          |
| Times and Instructor                                                                                      | Times and Instructors Scheduler Preferences      |                  |                   |                  |         |           |                      |        |                   |        |                    |               |         |             |          |
| Meeting Dates M                                                                                           | leeting Location and Cr                          | edits            |                   |                  |         |           |                      |        |                   |        |                    |               |         |             |          |
| SCHEDULE                                                                                                  |                                                  |                  |                   |                  |         |           |                      |        |                   |        |                    | 🖬 Insert      | Delete  | Pla Copy 9  | l, Filer |
| Meeting Time                                                                                              | Meeting Type                                     | Start Date *     | End Date *        | Monday           | Tuesday | Wednesday | Thursday             | Friday | Saturday          | Sunday | Start Time         | End Time      | Session | Indicator * |          |
|                                                                                                    | CLAS                                             | 01/14/2019       | 05/09/2019        | 2                |         |           |                      |        |                   |        | 0925               | 1040          | 01      |             |          |
| < 1 of 1 ► )                                                                                              | N 🛋 🗍 of 1  => )/ 10/2014 Per Page Record 1 of 1 |                  |                   |                  |         |           |                      |        |                   |        |                    |               |         |             |          |
| INSTRUCTOR                                                                                                |                                                  |                  |                   |                  |         |           |                      |        |                   |        |                    | 🖶 insert      | Delete  | Copy S      | , Filter |
| Session Indicator *                                                                                       | ID                                               | Name             |                   | Instructional Wo | rkload  | Percer    | nt of Responsibility |        | Primary Indicator |        | Override Indicator | Percent of Se | ssion   |             |          |
| 01                                                                                                    | X00000002                                        | Duplicate, St    | tudent R.         |                  |         | 0.000     |                      | 100    |                   | 3      |                    |               |         |             | 100      |
| K ◀ 1 of 1 ▶ N 10 Per Page                                                                                |                                                  |                  |                   |                  |         |           |                      |        |                   |        |                    |               |         | Record      | 1 of 1   |
|                                                                                                    |                                                  |                  |                   |                  |         |           |                      |        |                   |        | -                  |               |         |             |          |
|                                                                                                    |                                                  |                  |                   |                  |         |           |                      |        |                   |        |                    |               |         |             |          |
|                                                                                                    |                                                  |                  |                   |                  |         |           |                      |        |                   |        |                    |               |         |             |          |
|                                                                                                    |                                                  |                  |                   |                  |         |           |                      |        |                   |        |                    |               |         |             |          |

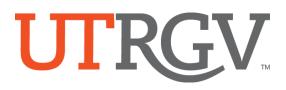

#### **Changing an Instructor**

- 1. Highlight the Instructor field.
- 2. Select 'Delete' from the Instructor's menu.
- 3. Enter the new instructor as outlined above.
- 4. Save.

#### **Adding Multiple Instructors**

Add the first instructor. Click 'Insert' in the Instructor's menu to add a second instructor. One instructor will always be identified as the Primary instructor. Check the Primary Indicator box to select the primary instructor.

The Percent of Responsibility box must be updated when there are multiple instructors on record. The total Percent of Responsibility must add up to 100%.

 For example: If adding two instructors at 50/50, then for <u>each</u> add "50" to Percent of Responsibility and 50 to Percent of Session.

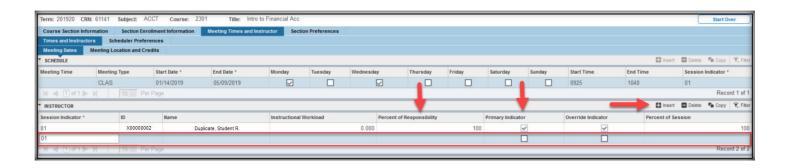

#### **Linking Classes**

Class linking codes for courses with lecture/lab components are added by the Registrar's Office as requested by departments.

Linking is the process of connecting a lecture/lab class in which the lecture and lab have the same subject and course number but varying section numbers and schedule types (one section is a lecture and the other section is a lab).

Linking is a two-part process, which consists of the Link Identifier and the Link Connector. Link Connectors and Link Identifiers consist of two-character alphanumeric fields.

Lecture sections may be linked to all scheduled labs or may be linked exclusively to specific lab sections. See page 9 for Link Identifier codes.

\*Please submit a Class Schedule Change Request (CSCR) through the online CSCR portal for changes to lecture/lab link identifier & connector for adding and updating links.

#### Linking Codes Used by the Registrar's Office Staff

| Codes for Linking Lecture/Lab Courses |     |          |     |                                                                                                    |  |  |  |
|---------------------------------------|-----|----------|-----|----------------------------------------------------------------------------------------------------|--|--|--|
| Brownsville                           |     | Edinburg |     |                                                                                                    |  |  |  |
| Lecture                               | Lab | Lecture  | Lab |                                                                                                    |  |  |  |
| B1                                    | A1  | E1       | L1  | If you want all labs to be linked to all lectures.                                                                                                    |  |  |  |
| B2                                    | A2  | E2       | L2  | For the lecture and lab, you want to be exclusive to each other.<br>NOTE: Departments are required to place a comment in SSATEXT to<br>indicate what lab is linked to what lecture.                                                                                                    |  |  |  |
| В3                                    | A3  | E3       | L3  | If there are multiple lectures and labs in a course and you want certain<br>labs to be assigned to specific lectures, you would use the same letter<br>coding, but change the number coding so they match the right<br>lecture/lab.<br>NOTE: Departments are required to place a comment in SSATEXT to<br>indicate what lab is linked to what lecture. |  |  |  |
| U1                                    | Y1  | U1       | Y1  | Used specifically for ASTR, PHYS, NURS courses. Lecture and lab courses you want to allow to any lec/lab or vice versa. Not specifically linked to a specific lec or lab. These are universal.                                                                                                    |  |  |  |
| U2                                    | Y2  | U2       | Y2  | Used specifically for ASTR, PHYS, NURS courses. For the lecture and lab, you want to be exclusive to each other.<br>NOTE: Departments are required to place a comment in SSATEXT to indicate what lab is linked to what lecture.                                                                                                    |  |  |  |

Example below for linking lecture/lab classes in the Brownsville campus (use the B1 and A1 codes):

#### **LECTURE** section:

Link Identifier is B1 in SWASECT. Save Link Connector is A1 in SSADETL. Save

#### LAB section:

Link Identifier is A1 in SWASECT. Save Link Connector is B1 in SSADETL. Save

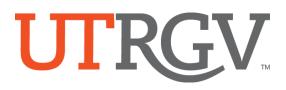

#### Adding Course Section Comments

To display a section comment or instructions in ASSIST for students to see, text may be added in SSATEXT.

#### Access SSATEXT via SWASECT:

- a. Select 'Related' from the menu.
- b. Select 'Course Section Comments (SSATEXT)', then click 'Go' on the top right corner of the next page.

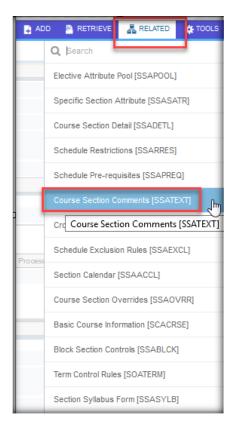

c. Add comment in Section Long Text. SAVE.

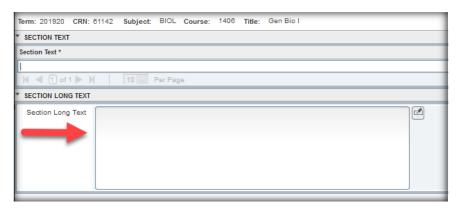

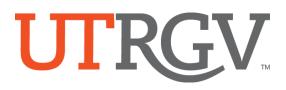

#### Interactive Video (ITV)

Interactive Video (ITV) classes require approval from the IT technology group.

Two separate class sections must be created for the course (one will broadcast and the other will receive the broadcast). For example, if scheduling one section in the Edinburg campus and one in the Brownsville campus, two sections of the same class must be created with same meeting times and instructor of record. The letter '1' will follow the two-digit section number (i.e. 01I, and 02I).

ITV classes will be assigned an ITV equipped classroom in each campus. The IT technology group will review the classroom assignments.

#### **Cross-Listed Courses**

The academic scheduling team will enter the cross-listing information in SSASECT if courses are approved in the UTRGV inventory. If courses need to be cross-listed, the department needs to provide cross-listing information. To have classes cross-listed, sections must have the same meeting days/times, instructor, and classroom assignments.

Please note that courses must be approved to be cross-listed in the course inventory.

#### **Class Schedule Change Request (CSCR)**

When scheduling access is closed to departments, requests need to be sent to the Registrar's Office through the online CSCR portal: <u>https://enrollment.utrgv.edu/ESS\_CSCR/login</u>. The following requests may be submitted:

- 1. Adding a course or section
- 2. Add or Remove Section Text in Assist
- 3. Lab room assignments and room changes.
- 4. Cancelling a course or section
- 5. Changes to part-of-term.
- 6. Changes of instructor (Provide Banne Id).
- 7. Changes to campus location (e.g. Brownsville to Edinburg)
- 8. Changes to maximum enrollment.
- 9. Changes to meeting times or days.
- 10. Changes to or from fully online delivery.
- 11. Changes to or from ITV (interactive video) delivery
- 12. Changes to or from traditional delivery.
- 13. Changes to reduced seat time delivery
- 14. Changes to room assignments within the same campus.
- 15. Changes to section number.
- 16. Changes to special approval requirements.
- 17. Changes to special topics course subtitles.
- 18. Cross-listing a course or section.
- 19. Reinstate a course or section.
- 20. Changes to lec/lab link identifier & connector.

#### **Special Note:**

1. Please inform the Registrar's Office if you change the maximum enrollment capacity after rooms are assigned and a smaller/larger classroom is needed.

#### **SWASECT Data Dictionary**

| Banner Field    | Code | Description                                      | "Session" Code |  |  |  |  |  |
|-----------------|------|--------------------------------------------------|----------------|--|--|--|--|--|
| 'Section'       | 90L  | Online Courses start with 90L numbering          | -              |  |  |  |  |  |
|                 | A    | Dual Pilot Program                               | A              |  |  |  |  |  |
|                 | В    | BMED Course                                      | В              |  |  |  |  |  |
|                 | С    | BECHS Dual Enrollment                            | С              |  |  |  |  |  |
|                 | D    | HECHS Dual Enrollment                            | D              |  |  |  |  |  |
|                 | E    | Courses taught in Spanish only                   | E              |  |  |  |  |  |
|                 | ET   | Extended Term for 10/14 week Summer Sessions     | -              |  |  |  |  |  |
|                 | Н    | Honors Course                                    | Н              |  |  |  |  |  |
|                 | 1    | Interactive Video (ITV)                          | -              |  |  |  |  |  |
|                 | J    | Jump Start                                       | J              |  |  |  |  |  |
|                 | М    | Math Science Academy                             | M              |  |  |  |  |  |
|                 | MT   | Miniterm                                         | -              |  |  |  |  |  |
|                 | P    | Peer-Led Team Learning, Stem Program (MATH/CHEM) | Р              |  |  |  |  |  |
|                 | PN   | Social Work Placeholder                          | -              |  |  |  |  |  |
|                 | Q    | Vaquero Innovators Program                       | Q              |  |  |  |  |  |
|                 | R    | Identifies section is Hybrid/Reduced Seat        | -              |  |  |  |  |  |
|                 | S    | Service Learning                                 | S              |  |  |  |  |  |
|                 | SA   | Study Abroad                                     | -              |  |  |  |  |  |
|                 | V    | Accelerated Online Program in Module Terms       | _              |  |  |  |  |  |
|                 | X    | Courses taught bilingually (English and Spanish) | X              |  |  |  |  |  |
|                 | X    |                                                  | <u>л</u>       |  |  |  |  |  |
| 'Campus'        | BRW  | Brownsville                                      |                |  |  |  |  |  |
|                 | ED   | Edinburg                                         |                |  |  |  |  |  |
|                 | HAR  | Harlingen                                        |                |  |  |  |  |  |
|                 | LAR  | Laredo                                           |                |  |  |  |  |  |
|                 | MCA  | McAllen                                          |                |  |  |  |  |  |
|                 | ONL  | Online                                           |                |  |  |  |  |  |
|                 | PHR  | Pharr                                            |                |  |  |  |  |  |
|                 | RGC  | Rio Grande City                                  |                |  |  |  |  |  |
|                 | SPI  | South Padre Island                               |                |  |  |  |  |  |
|                 | WES  | Weslaco                                          |                |  |  |  |  |  |
|                 | OFC  | Off Campus                                       |                |  |  |  |  |  |
|                 | APO  | Academic Partnership Online                      |                |  |  |  |  |  |
|                 |      |                                                  |                |  |  |  |  |  |
| 'Status'        | А    | Active                                           |                |  |  |  |  |  |
|                 | С    | Cancelled                                        |                |  |  |  |  |  |
|                 |      |                                                  |                |  |  |  |  |  |
| 'Schedule Type' | ACT  | Physical Education Activity                      |                |  |  |  |  |  |
|                 | DIS  | Dissertation                                     |                |  |  |  |  |  |
|                 | IND  | Independent Study                                |                |  |  |  |  |  |
|                 | INT  | Internship                                       |                |  |  |  |  |  |
|                 | LEC  | Lecture                                          |                |  |  |  |  |  |
|                 | LAB  | Lab                                              |                |  |  |  |  |  |
|                 | PRA  | Practicum                                        |                |  |  |  |  |  |
|                 | PRL  | Private Lesson                                   |                |  |  |  |  |  |
|                 | SEM  | Seminar                                          |                |  |  |  |  |  |

|                        | STU                              | Studio                                                        |                                                                                                    |  |  |  |  |
|------------------------|----------------------------------|---------------------------------------------------------------|----------------------------------------------------------------------------------------------------|--|--|--|--|
|                        | THE                              | Thesis                                                        |                                                                                                    |  |  |  |  |
|                        |                                  |                                                               |                                                                                                    |  |  |  |  |
|                        | Instructional<br>Method<br>Code: | Code Description:                                             | Instructional Method Description:<br>(Note these descriptions are, in part,<br>based on a glossary of terms from the<br>Texas Higher Education Coordinating<br>Board)                                                                                   |  |  |  |  |
| 'Instructional Method' | ITV                              | Interactive Video (at least one counterpart section required) | Classes scheduled on different<br>campuses where the host class in one<br>campus is broadcasted to the class in<br>the other campus.                                                                                                    |  |  |  |  |
|                        | OASYN                            | Online Asynchronous (no meeting times)                        | Online class without scheduled meeting<br>times. Students access class via<br>Blackboard on their own time.                                                                                                    |  |  |  |  |
|                        | OSYNC                            | Online Synchronous (with scheduled meeting times)             | Online class with scheduled meeting<br>times. Students and instructor(s) meet<br>at the same time online via a<br>conferencing platform.                                                                                                    |  |  |  |  |
|                        | HYBRD                            | Hybrid/Reduced Seating                                        | A combination of traditional face-to<br>face and online instruction where the<br>majority (more than 50 percent but less<br>than 85 percent), of the planned<br>instruction occurs when the students<br>and instructor(s) are not in the same<br>place. |  |  |  |  |
|                        | STABD                            | Study Abroad                                                  | Classes scheduled to be taught in a different country.                                                                                                    |  |  |  |  |
|                        | TR                               | Traditional Face-to-Face                                      | Students and instructor(s) attend class in person at the same time.                                                                                                    |  |  |  |  |
|                        | VIRT                             | Accelerated Online                                            | Classes scheduled during an Accelerated<br>Online Program term only.                                                                                                    |  |  |  |  |
| 'Special Approval'     | SP                               | Special Approval Restriction                                  |                                                                                                    |  |  |  |  |
| 'Part of Term'         | 1<br>W8A<br>W8B                  | Full Term<br>8 Week term<br>8 Week Term                       |                                                                                                    |  |  |  |  |
|                        | W8X                              | 8 Week Term – VIP Program                                     |                                                                                                    |  |  |  |  |

### **Scheduling Tips**

- Cancelling a Course. Request to cancel courses with zero/low enrollment to help free up classrooms.
- **Comments**. Comments are viewable in ASSIST if added in SSATEXT. Comments assist students with registration when the classes are restricted or linked. Please add contact information when sections have restrictions.
- **Cross-Listed Courses**. The Registrar's Office will only cross-list courses that have been approved to be cross-listed and are listed in the course inventory.
- **Faculty Assignment**. If the instructor has back-to-back classes, make sure to assign him/her to the class. Without the assigned instructor, the scheduling team is unable to assign in the same building.
- Interactive Video (ITV) Courses. Two sections need to be created for one course (i.e. one section will be offered in Brownsville and the other in Edinburg). The section should be composed of two numbers followed by the letter 'I'.
- Instructional Method. Once a student registers, you cannot modify this field. The Registrar's office will need to remove the students from the section, make the change, and add the students back into the course.
- **Meeting Days/Times**. Days/times are required to be added for assigning rooms. <u>UTRGV Standard Class Times</u> should be followed. Note: Classes following standard meeting times are given priority when assigning classrooms.
- **Part-of-Term**. Select the correct part-of-term. Both summer terms have multiple part-of-term dates. Spring/Fall terms have two part-of-terms. Once a student registers, you cannot modify this field. The Registrars' office will need to remove students from the section, make the change, and add the students into the course.
- Scheduling Grid Calendar. This is a useful tool in Astra for verifying room availability by room and date/time.
- Section Capacity. If you increase the maximum enrollment for a section after rooms are assigned, please consider the room capacity. There may not be a room available for your class during the new time change.
- Section Number. Assign in sequential order. Use reference on page 12 for section coding when needed.
- Section Restrictions. Inform the scheduling team EACH term, if class sections need to be restricted (i.e. major restrictions for UNIV 1301, special cohorts, special approval, etc.).
- **Special Accommodations**. Request special accommodations for classroom assignments to the Office of Human Resources. Contact <u>aubrey.murray@utrgv.edu</u>.
- **Special Approval**. If a section is restricted by special approval, each student will need an override in SFASRPO by a department chair or staff member, to be able to register for the class.
- Waitlist. Enter '999' capacity to allow students to waitlist for the class. A waitlist will not be added to a linked lab class. The '999' capacity is also used to monitor course interest.